## **Новосибирский техникум железнодорожного транспорта** –

структурное подразделение федерального государственного бюджетного образовательного учреждения высшего образования «Сибирский государственный университет путей сообщения»

## **РАБОЧАЯ ПРОГРАММА УЧЕБНОЙ ДИСЦИПЛИНЫ**

## **ОП.01 ИНЖЕНЕРНАЯ ГРАФИКА**

**для специальности 23.02.01 Организация перевозок и управление на транспорте**  *(для железнодорожного транспорта)*

> *Базовая подготовка среднего профессионального образования*

У Т В Е Р Ж Д А Ю Заместитель директора по учебной работе

Н.О. Ваганова 30 августа 2023г.

Рабочая программа учебной дисциплины разработана на основе Федерального государственного образовательного стандарта по специальности среднего профессионального образования 23.02.01 Организация перевозок и управление на транспорте (по видам)

Организация–разработчик: Новосибирский техникум железнодорожного транспорта – структурное подразделение ФГБОУ ВО «Сибирский государственный университет путей сообщения»

Разработчики: Салангина А. С.

 $\rightarrow$ 

Рекомендована цикловой комиссией специальности общепрофессиональных дисциплин

Заседание ЦК № 1 от 30 августа 2023 г.

Председатель ЦК Ивашова Т.А

Wheat

Согласовано: И.о. заведующей библиотекой Паничева Е.М.

 $\sqrt{30}$ 

# **Содержание**

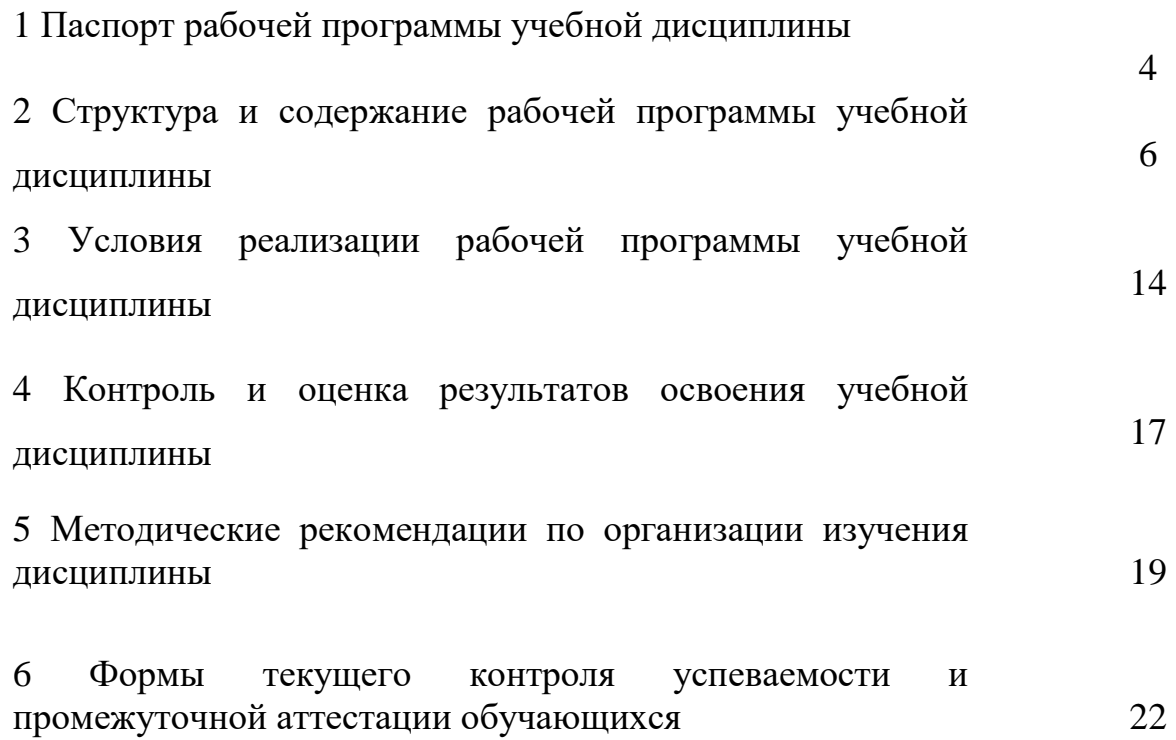

## **1 ПАСПОРТ РАБОЧЕЙ ПРОГРАММЫ УЧЕБНОЙ ДИСЦИПЛИНЫ ИНЖЕНЕРНАЯ ГРАФИКА**

#### **1.1 Область применения программы**

Рабочая программа учебной дисциплины является частью программы подготовки специалистов среднего звена (ППССЗ) в соответствии с ФГОС СПО по специальности 23.02.01 Организация перевозок и управление на транспорте.

## **1.2 Место дисциплины в структуре программы подготовки специалистов среднего звена:**

учебнаядисциплина входит в цикл общепрофессиональных дисциплин.

**1.3 Цели и задачи дисциплины – требования к результатам освоения дисциплины:**

В результате освоения учебной дисциплины обучающийся **должен уметь:**

– читать технические чертежи;

– оформлять проектно-конструкторскую, технологическую и другую техническую документацию.

В результате освоения учебной дисциплины обучающийся **должен знать:**

– основы проекционного черчения;

– правила выполнения чертежей, схем и эскизов по профилю специальности;

– структуру и оформление конструкторской, технологической документации в соответствии с требованиями стандартов.

Содержание дисциплины ориентировано на овладение студентами следующих профессиональных компетенций (ПК):

ПК 2.1. Организовывать работу персонала по планированию и организации перевозочного процесса.

ПК 3.1. Организовывать работу персонала по обработке перевозочных документов и осуществлению расчетов за услуги, предоставляемые транспортными организациями.

В процессе освоения дисциплины у студентов должны формироваться общие компетенции (ОК):

ОК 1. Понимать сущность и социальную значимость своей будущей профессии, проявлять к ней устойчивый интерес.

ОК 2. Организовывать собственную деятельность, выбирать типовые методы и способы выполнения профессиональных задач, оценивать их эффективность и качество.

ОК 3. Принимать решения в стандартных и нестандартных ситуациях и нести за них ответственность.

ОК 4. Осуществлять поиск и использование информации, необходимой для эффективного выполнения профессиональных задач, профессионального и личностного развития.

ОК 5. Использовать информационно-коммуникационные технологии в профессиональной деятельности.

ОК 6. Работать в коллективе и команде, эффективно общаться с коллегами, руководством, потребителями.

ОК 7. Брать на себя ответственность за работу членов команды (подчиненных), результат выполнения заданий.

ОК 8. Самостоятельно определять задачи профессионального и личностного развития, заниматься самообразованием, осознанно планировать повышение квалификации.

ОК 9. Ориентироваться в условиях частой смены технологий в профессиональной деятельности.

**1.4 Рекомендуемое количество часов на освоение программы дисциплины:**

#### **Очная форма обучения:**

максимальной учебной нагрузки обучающегося — 120 часов, в том числе:

- обязательной аудиторной учебной нагрузки обучающегося — 80 часов;

- самостоятельной работы обучающегося — 40 часов.

## **Заочная форма обучения:**

– максимальной учебной нагрузки обучающегося — 120 часов, в том числе:

– обязательной аудиторной учебной нагрузки обучающегося — 14 часов;

– самостоятельной работы обучающегося — 106 часов.

# **2 СТРУКТУРА И СОДЕРЖАНИЕ УЧЕБНОЙ ДИСЦИПЛИНЫ**

## **2.1 Объем учебной дисциплины и виды учебной работы**

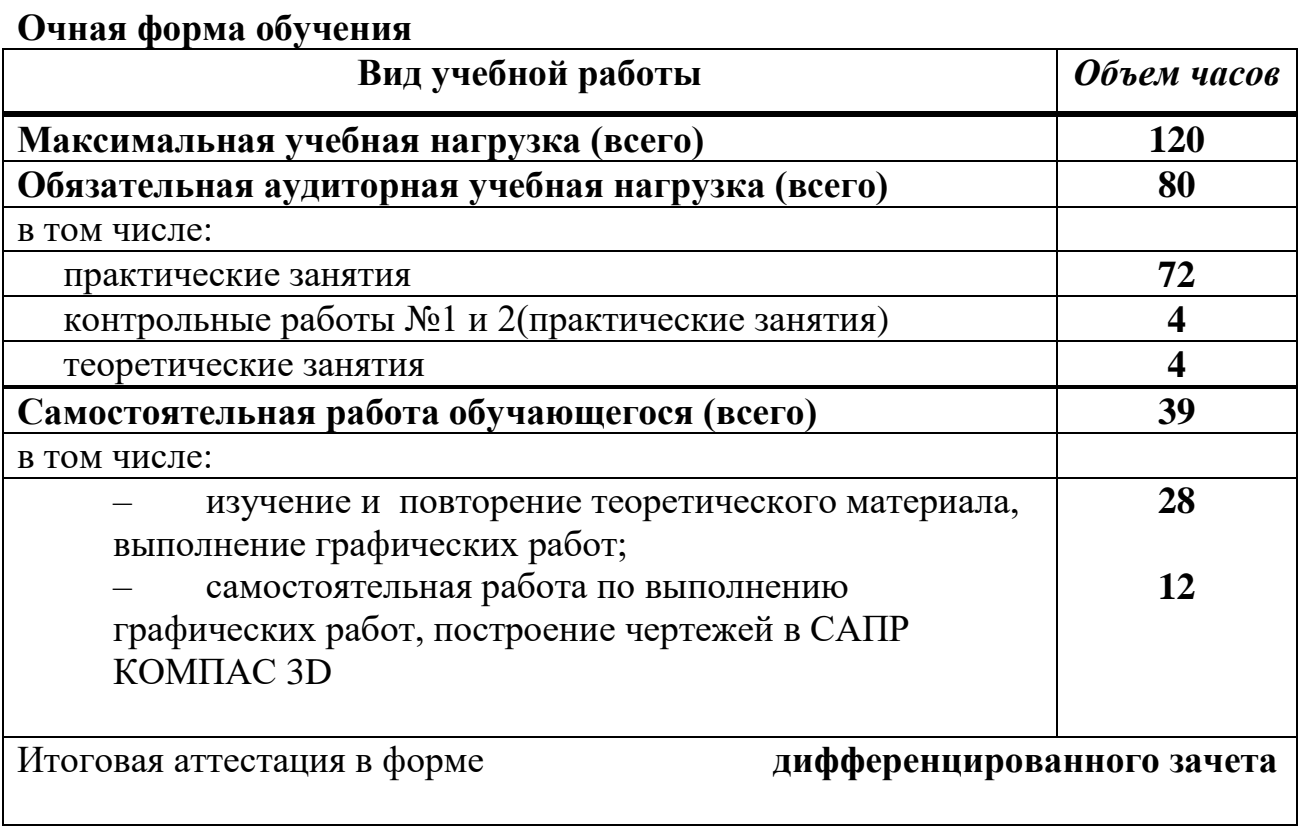

## **Заочная форма обучения**

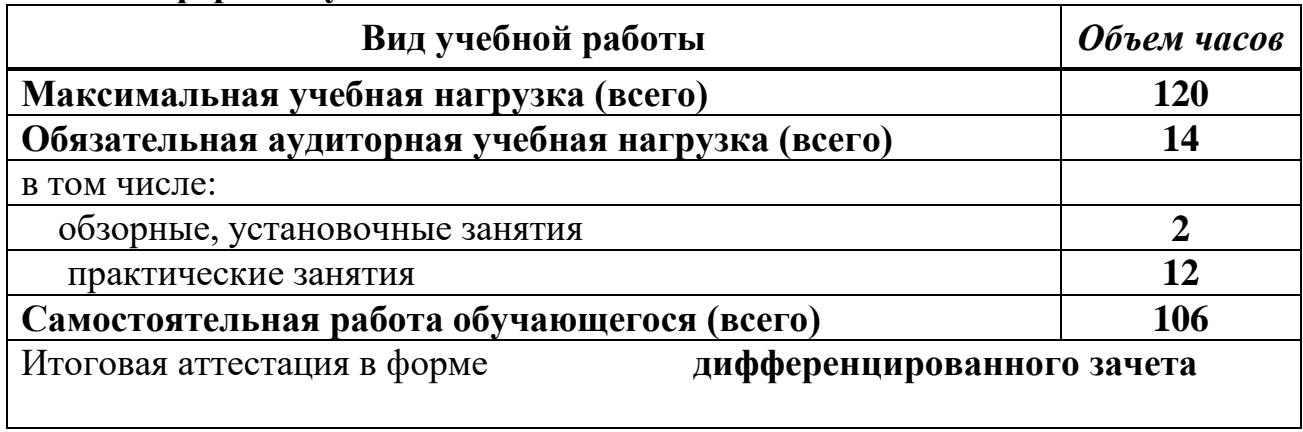

## **2.2 Тематический план и содержание учебной дисциплины «Инженерная графика - ДК»**

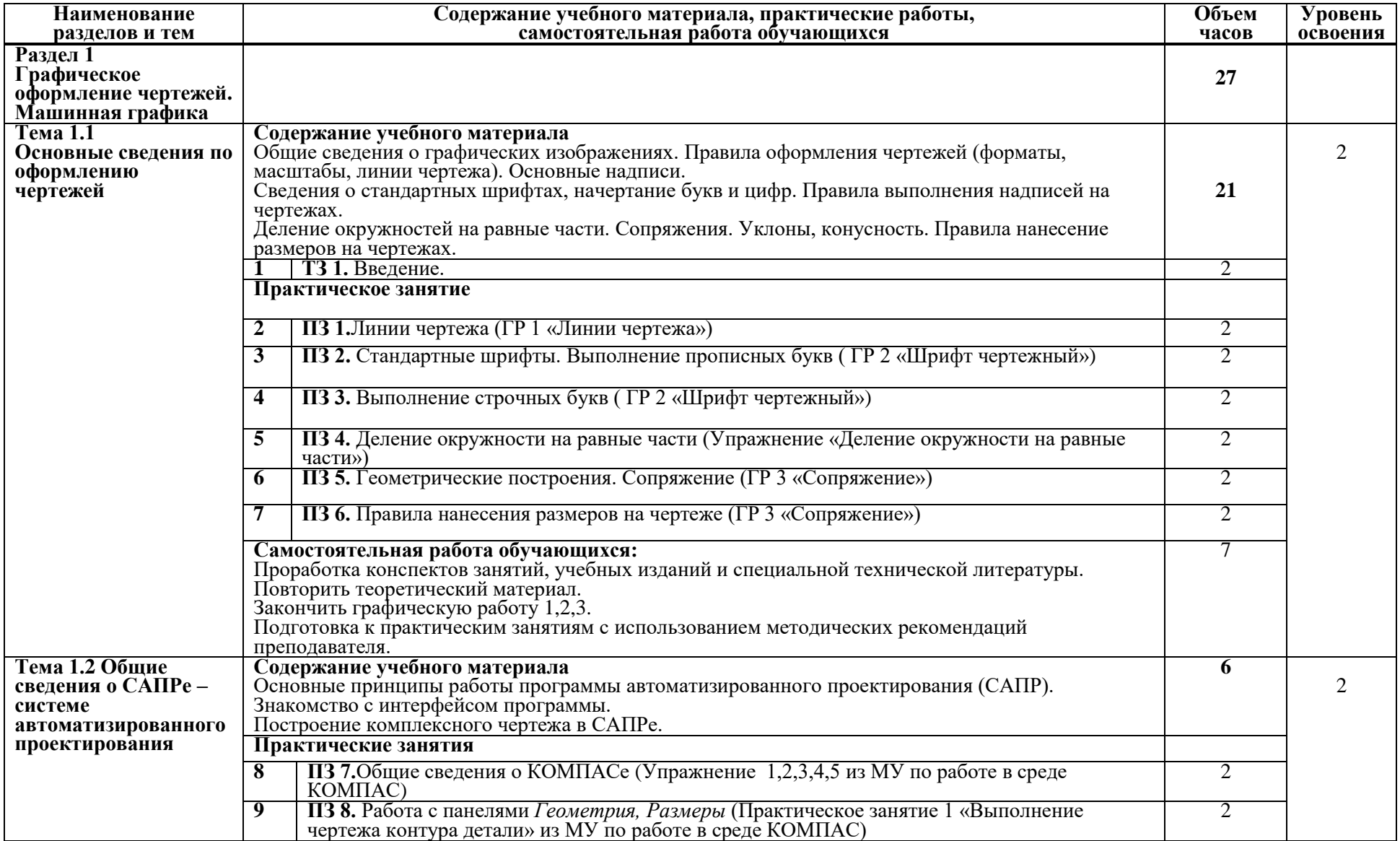

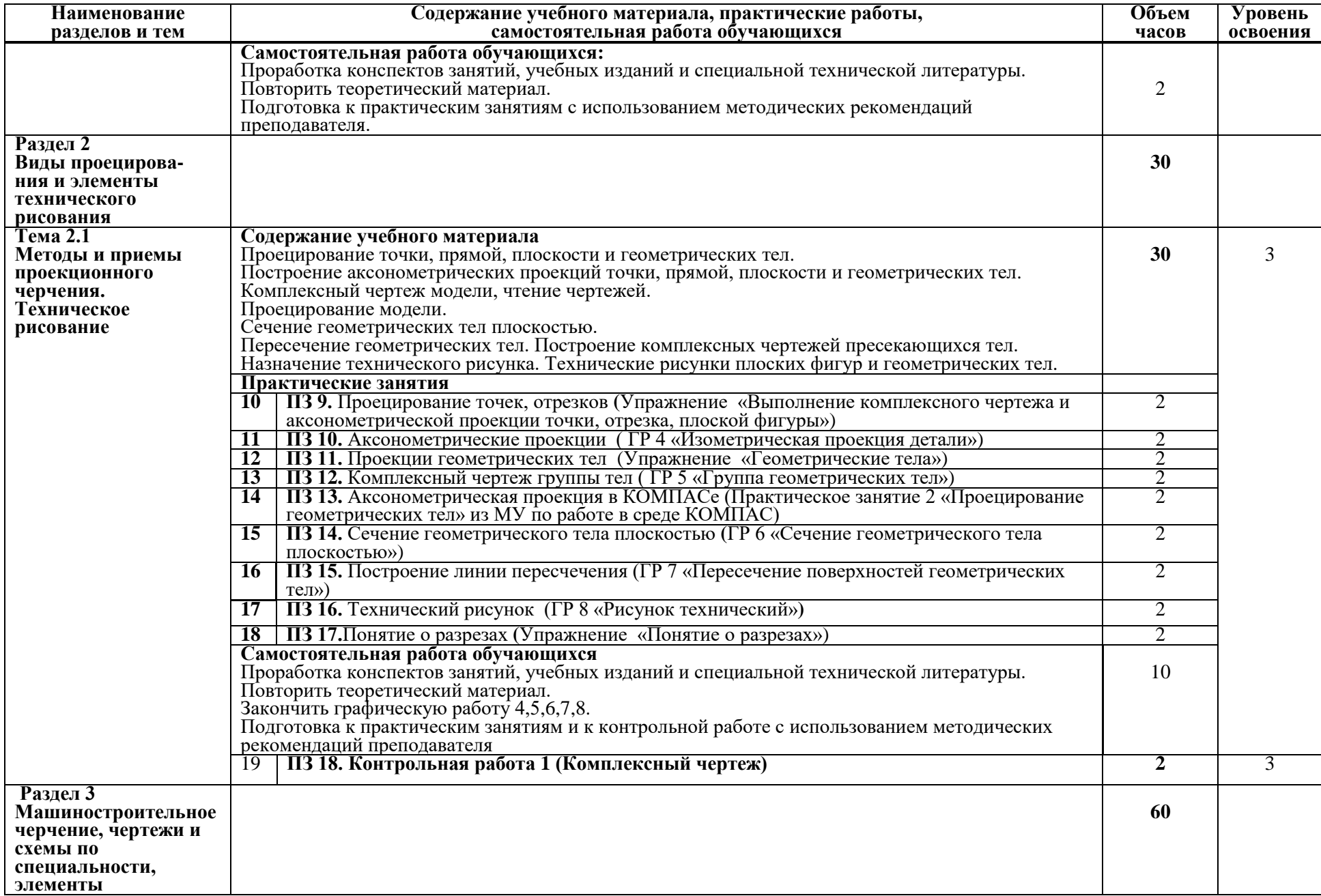

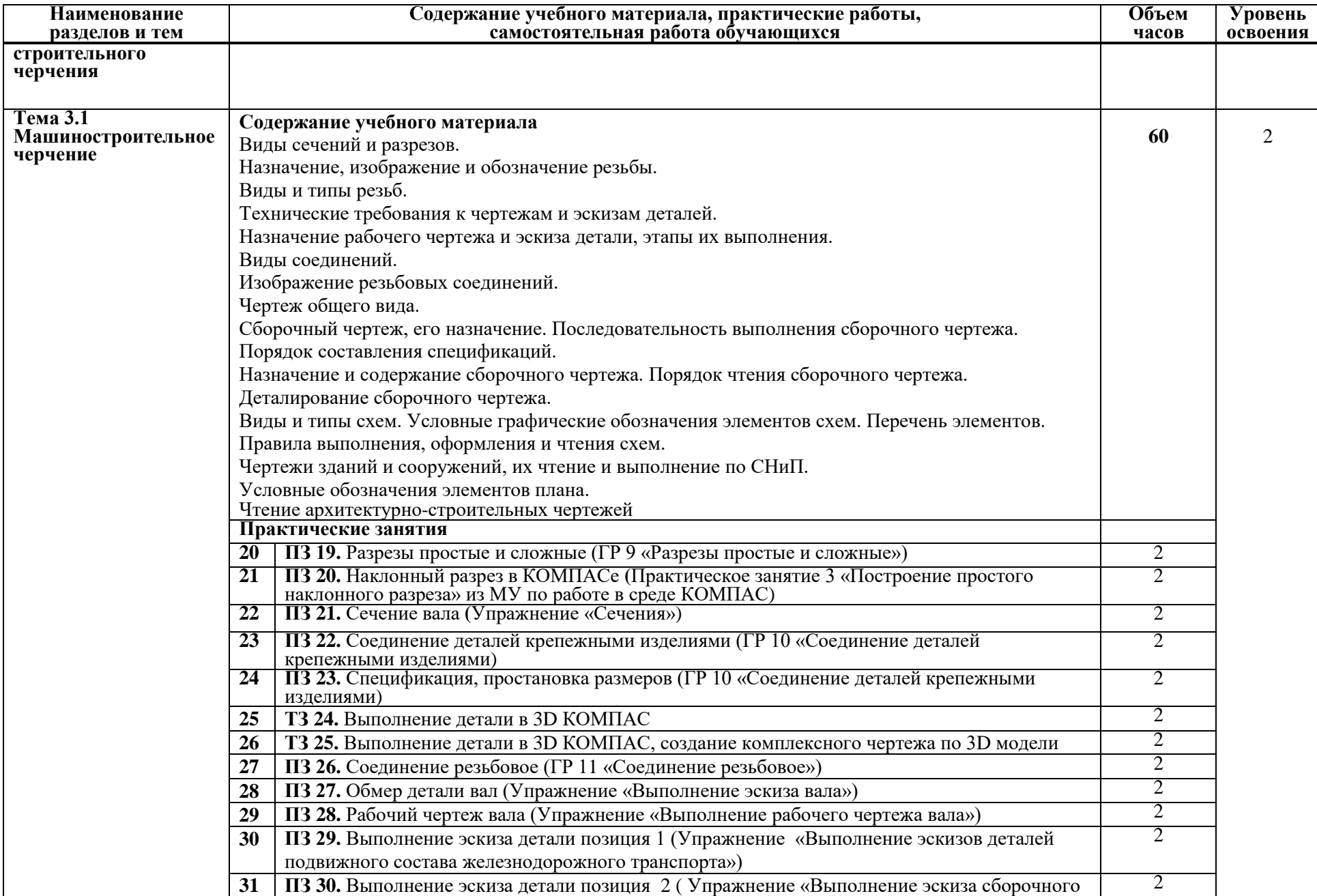

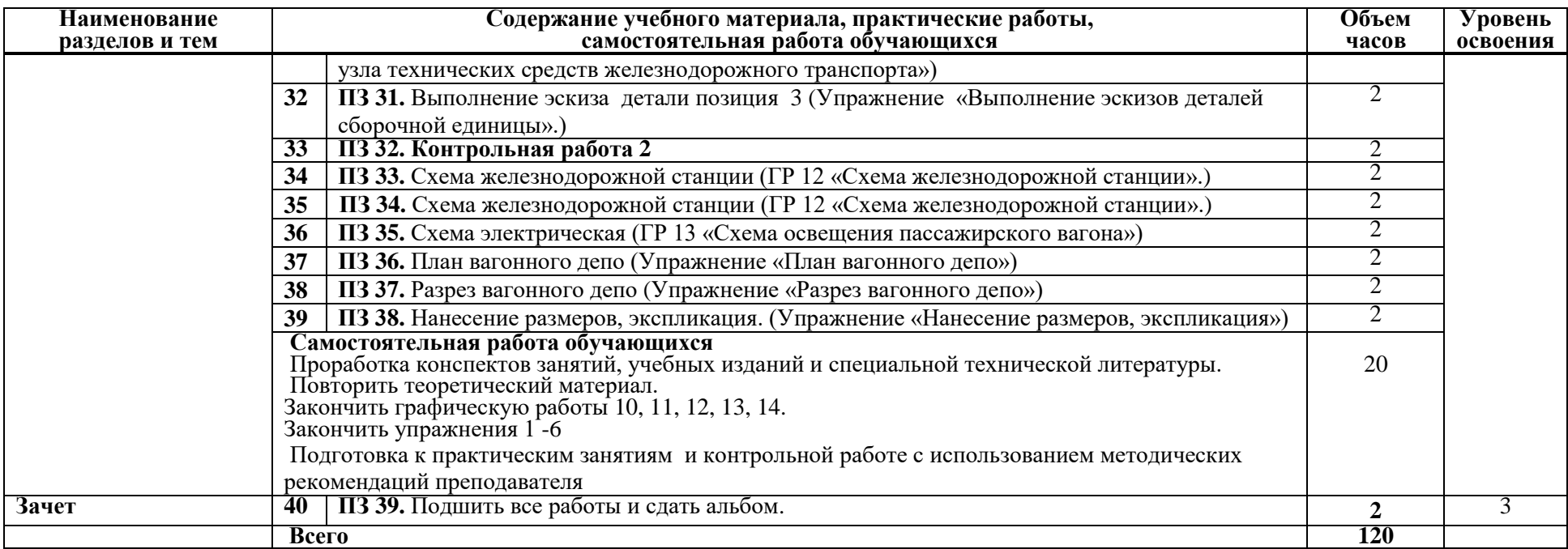

Для характеристики уровня освоения учебного материала используются следующие обозначения:

1 – ознакомительный (узнавание ранее изученных объектов, свойств);

2 – репродуктивный (выполнение деятельности по образцу, инструкции или под руководством)

3 – продуктивный (планирование и самостоятельное выполнение деятельности, решение проблемных задач)

## **2.2** Тематический план и содержание учебной дисциплины «Инженерная графика - ДК» **для заочной формы обучения**

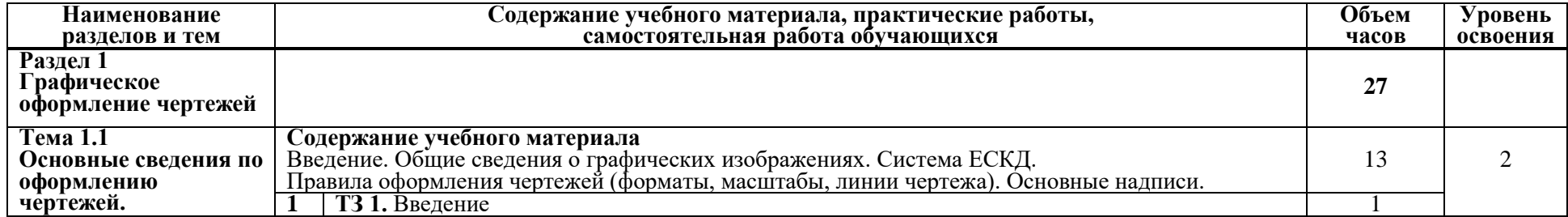

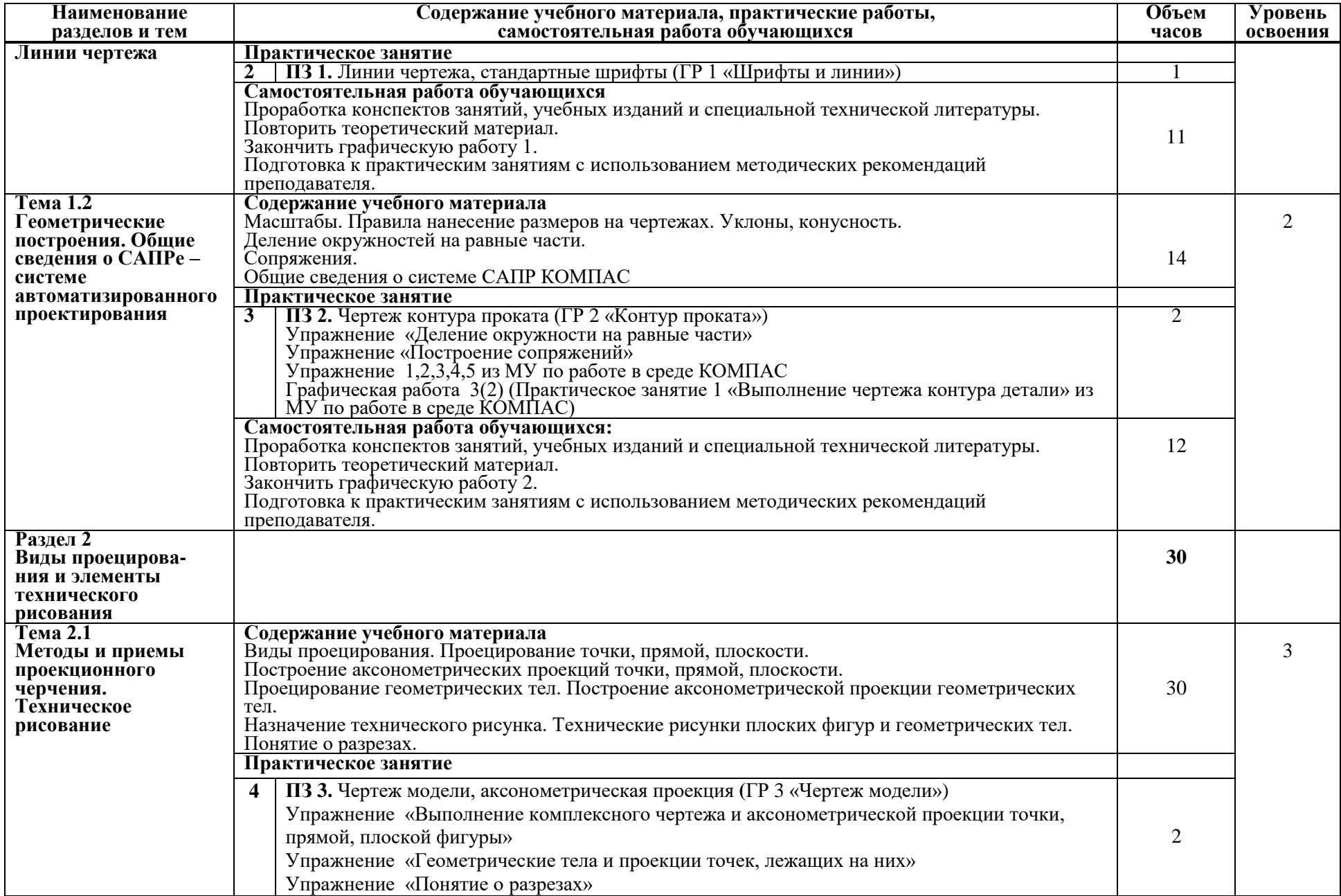

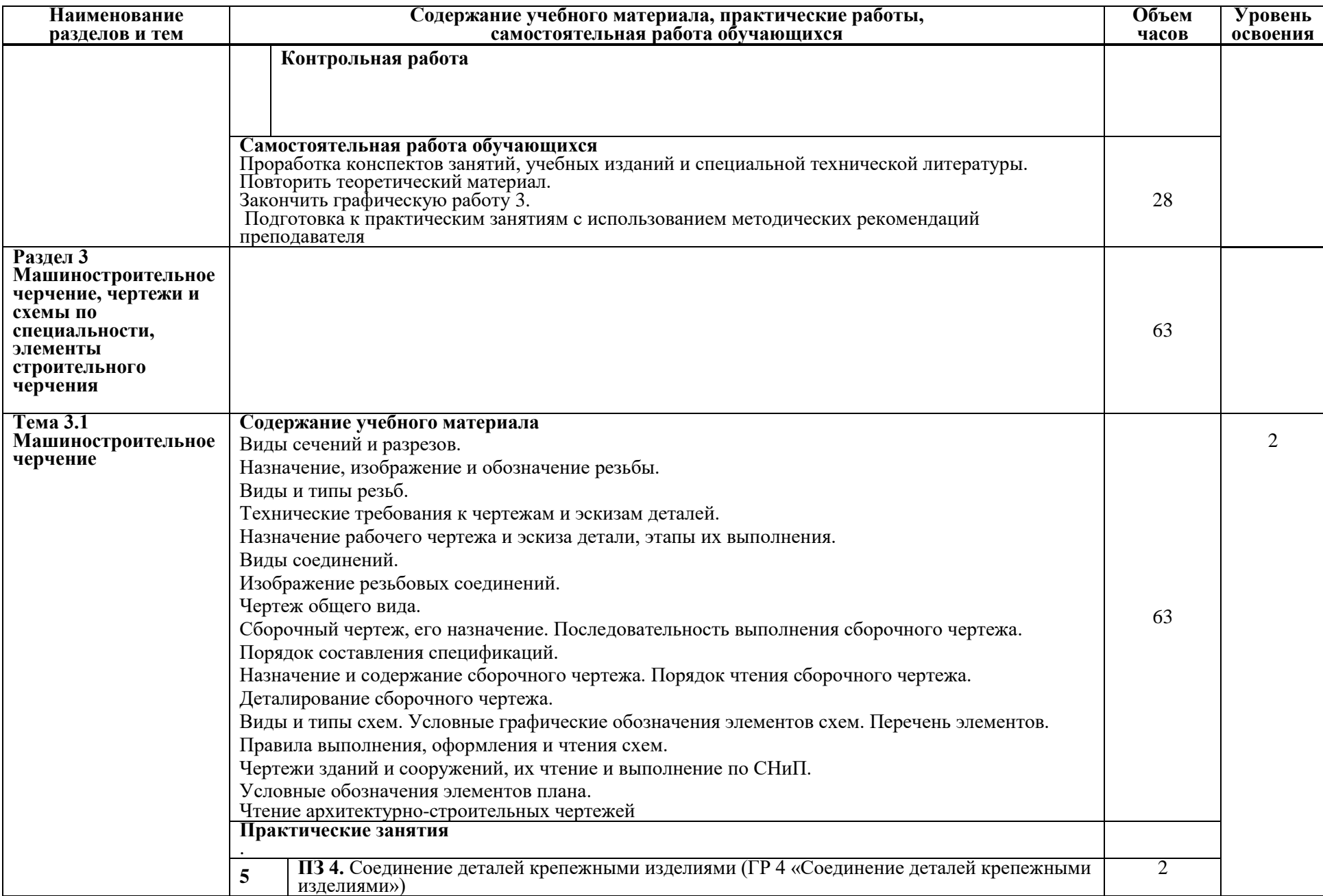

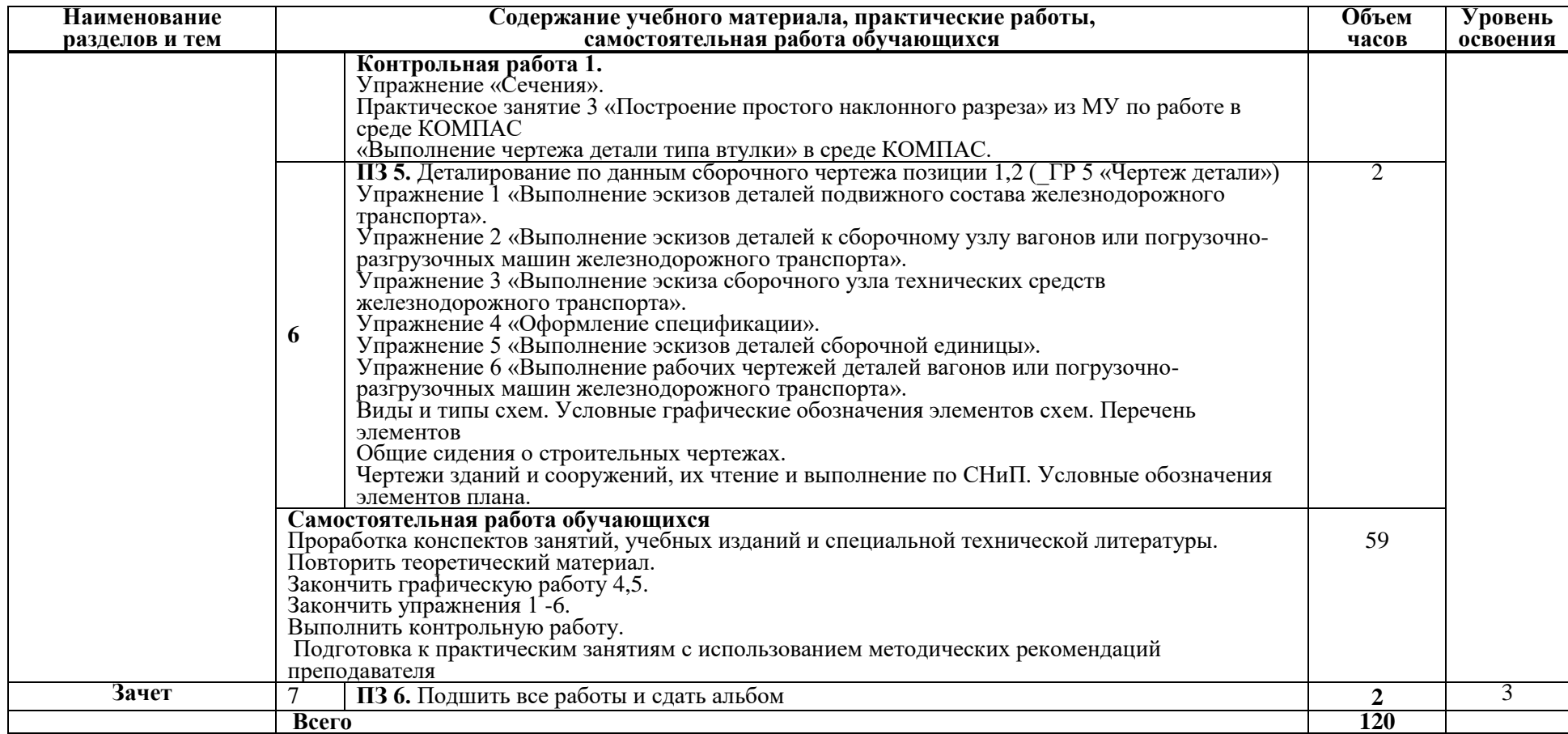

Для характеристики уровня освоения учебного материала используются следующие обозначения:

1 – ознакомительный (узнавание ранее изученных объектов, свойств);

2 – репродуктивный (выполнение деятельности по образцу, инструкции или под руководством)

3 – продуктивный (планирование и самостоятельное выполнение деятельности, решение проблемных задач)

## **3 Условия реализации учебной программы дисциплины**

### **3.1 Требования к минимальному материально-техническому обеспечению**

Реализация примерной программы учебной дисциплины требует наличия учебного кабинета «Инженерная графика».

Оборудование кабинета:

– рабочее место обучающегося (по количеству обучающихся);

– рабочее место преподавателя;

– учебно-наглядные пособия: комплекты электронных и учебных плакатов по инженерной графике: «Основные надписи и линии чертежа», «Построение аксонометрических проекций геометрических тел и моделей», «Резьбы и резьбовые соединения», «Сборочный чертеж»;

– комплект моделей, деталей, натурных образцов, сборочных единиц. Технические средства обучения:

– компьютеры с программой САПР и другим лицензионным программным обеспечением;

– мультимедийный проектор.

## **3.2. Информационное обеспечение обучения Перечень рекомендуемых учебных изданий, дополнительной литературы, интернет-ресурсов**

#### *Основные источники*

- 1. Дадашова, Е.А. Учебное пособие по работе в системе КОМПАС-3Dv18.1- График: учебное пособие / Е. А. Дадашова. — Москва: УМЦ ЖДТ, 2022. — 112 с. — 978-5-907479-29-6. — Текст: электронный // УМЦ ЖДТ: электронная библиотека. — URL:<https://umczdt.ru/books/1194/260722/>
- 2. Чумаченко, Г.В. Техническое черчение: учебник / Чумаченко Г.В. Москва: КноРус, 2021. — 292 с. — ISBN 978-5-406-08313-0. — URL: https://book.ru/book/940114
- 3. Чекмарев, А.А. Инженерная графика: учебное пособие / Чекмарев А.А., Осипов В.К. — Москва: КноРус, 2022. — 434 с. — ISBN 978-5-406-08963- 7. — URL: режим доступа [https://book.ru/book/941787](https://book.ru/book/941787 )
- 4. Куликов, В.П. Инженерная графика: учебник / Куликов В.П. Москва: КноРус, 2021. — 284 с. — ISBN 978-5-406-08279-9. — URL: режим доступа [https://book.ru/book/940099](https://book.ru/book/940099 )

#### *Дополнительные источники*

- 1. Дзарасова И.С., ОП 01 Инженерная графика МП "Организация самостоятельной работы": УМЦ ЖДТ, 2018. - 76с. Режим доступа: <http://umczdt.ru/books/38/223455/>
- 2. Дюпина Н.А., Шитик В.А, Инженерная графика: учеб. пособие. М.: ФГБУ ДПО «Учебно-методический центр по образованию на железнодорожном транспорте», 2017. — 120 с. Режим доступа: http://umczdt.ru/books/35/225592/
- 3. Инженерная графика для строителей (для СПО). Учебник / О.В. Георгиевский. — Москва: КноРус, 2019. — 220 с. — ISBN 978-5- 406-06757-4.
- 4. Методические указания к практическим занятиям по дисциплине Инженерная графика для студентов 2 курса специальности 23.02.01 Организация перевозок и управление на транспорте Часть 1 / авт. Е.А. Дадашова, А.С. Попова - Новосибирск: НТЖТ, 2022. - 70 с.
- 5. Методические указания к практическим занятиям по дисциплине Инженерная графика для студентов 2 курса специальности 23.02.01 Организация перевозок и управление на транспорте Часть 2 / авт. Е.А. Дадашова, А.С. Попова - Новосибирск: НТЖТ, 2022. - 63 с.

#### *Интернет-ресурсы*

- 1. Электронный ресурс «Общие требования к чертежам». Форма доступа: [www.propro.ru](http://www.propro.ru/)
- 2. ГОСТ Р 2.105-2019 Общие требования к текстовым документам. <https://docs.cntd.ru/document/1200164120>
- 3. Единая система конструкторской документации Общие положения  $(TOCT$  2.001 – 2013). https://files.stroyinf.ru/Data2/1/4293775/4293775539.pdf
- 4. [ГОСТ 2.051-2013](https://www.standards.ru/document/5319363.aspx) Единая система конструкторской документации. Электронные документы. Общие положения. https://files.stroyinf.ru/Data2/1/4293775/4293775538.pdf

## **4 КОНТРОЛЬ И ОЦЕНКА РЕЗУЛЬТАТОВ ОСВОЕНИЯ ДИСЦИПЛИНЫ**

**Контроль и оценка** результатов освоения дисциплины осуществляется преподавателем в процессе проведения практических занятий, а также выполнения обучающимися графических и контрольных работ.

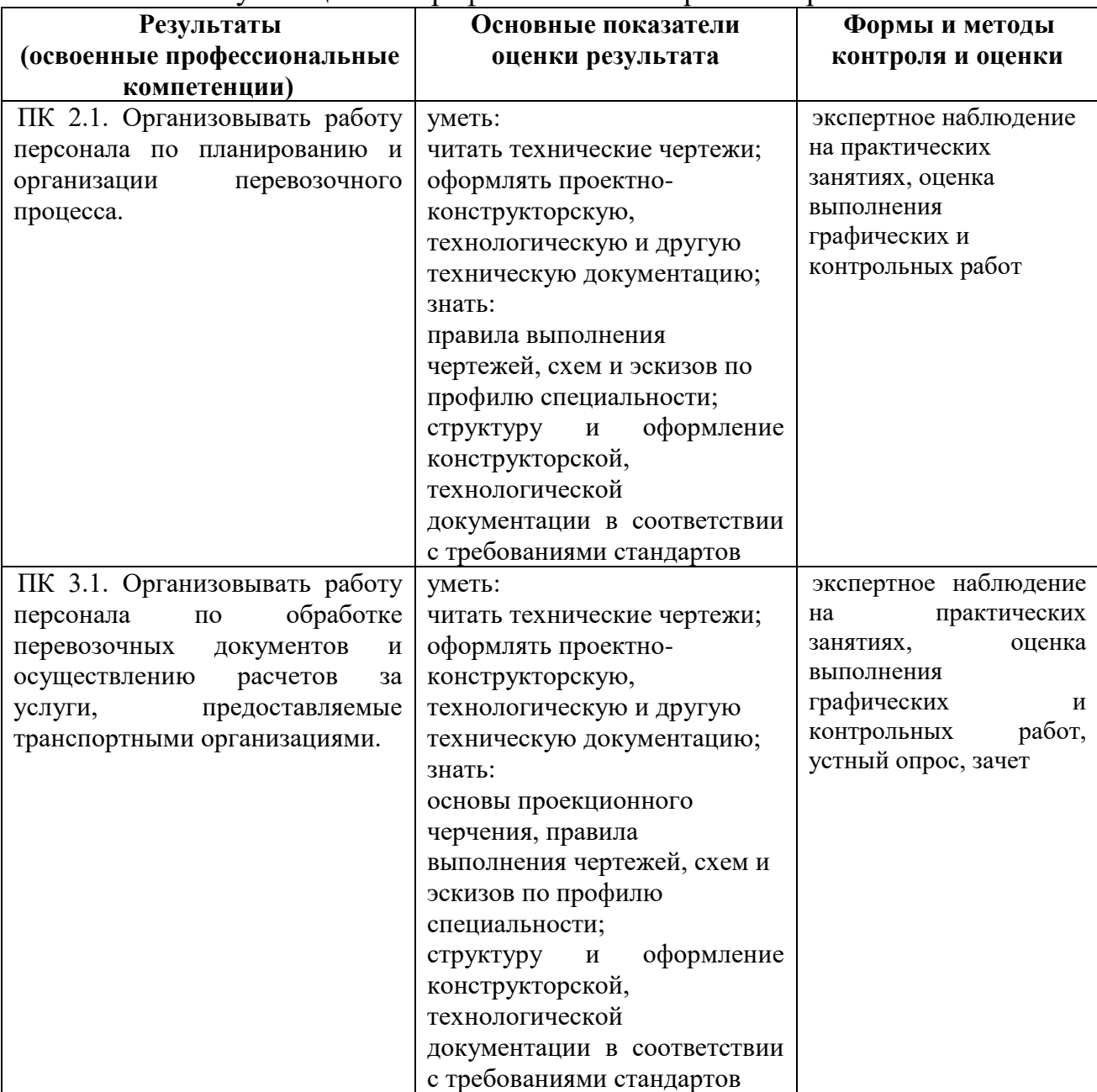

Формы и методы контроля и оценки результатов обучения должны позволять проверять у обучающихся не только сформированность профессиональных компетенций, но и развитие общих компетенций и обеспечивающих их умений.

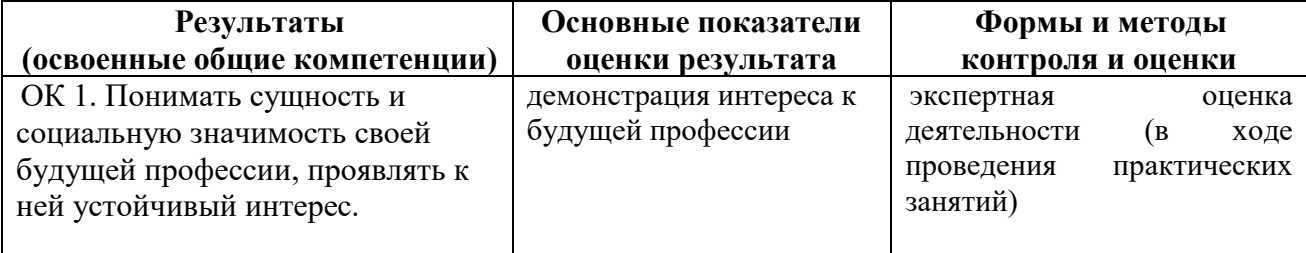

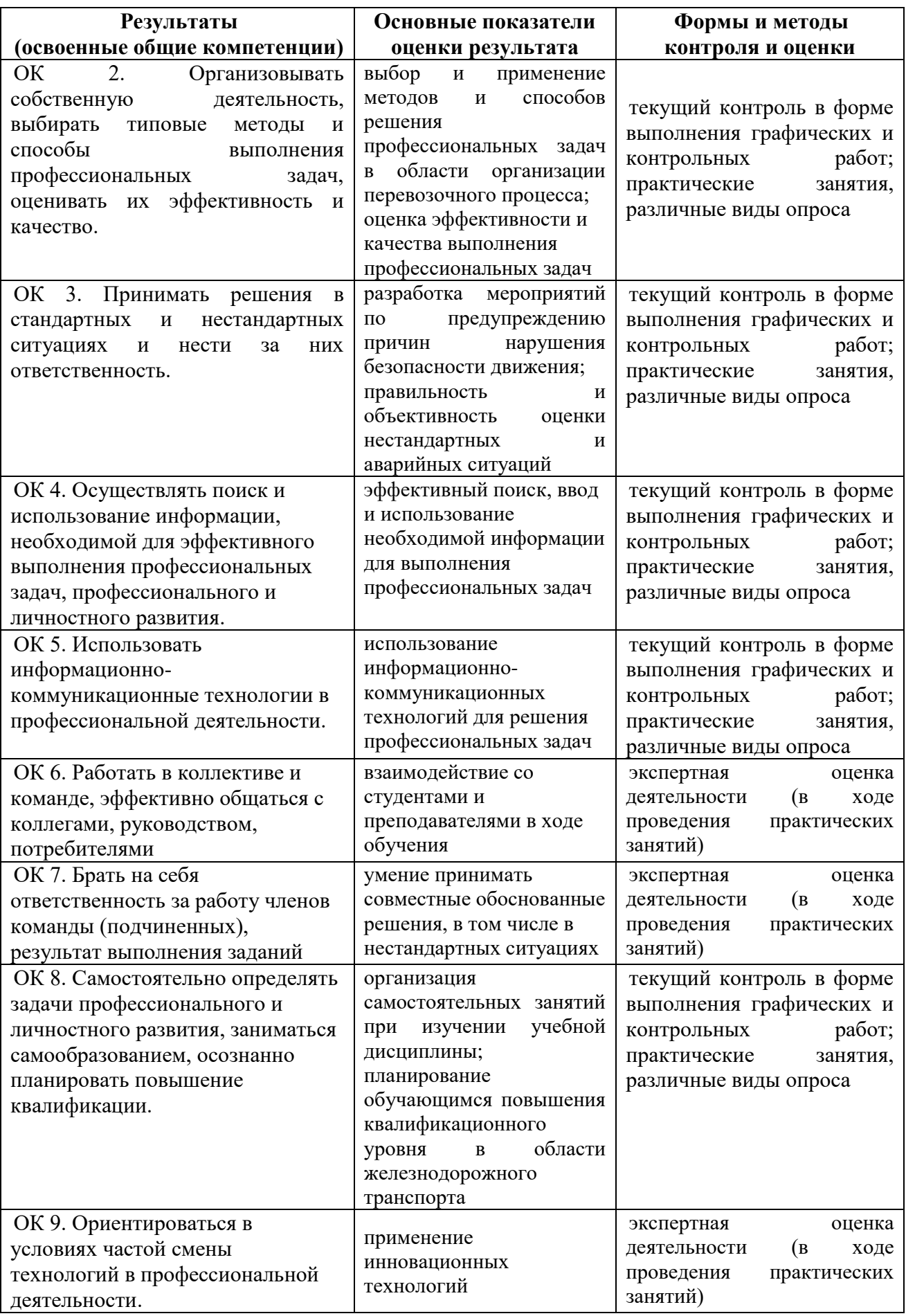

## **5 Методические рекомендации по организации изучения дисциплины Инженерная графика**

### **5.1 Методические рекомендации преподавателю**

Учебным планом на изучение дисциплины отводится один семестр. Учебная работа проводится в форме аудиторных занятий: практических занятий – 78 часов и самостоятельной работы – 39 часов.

В соответствии с требованиями ФГОС CПО по специальности 23.02.01 Организация перевозок и управление на транспорте в целях реализация компетентностного подхода предусматривает широкое использование в образовательном процессе активных и интерактивных форм проведения занятий.

*Перечень тем занятий, реализуемых в активной и интерактивной формах*

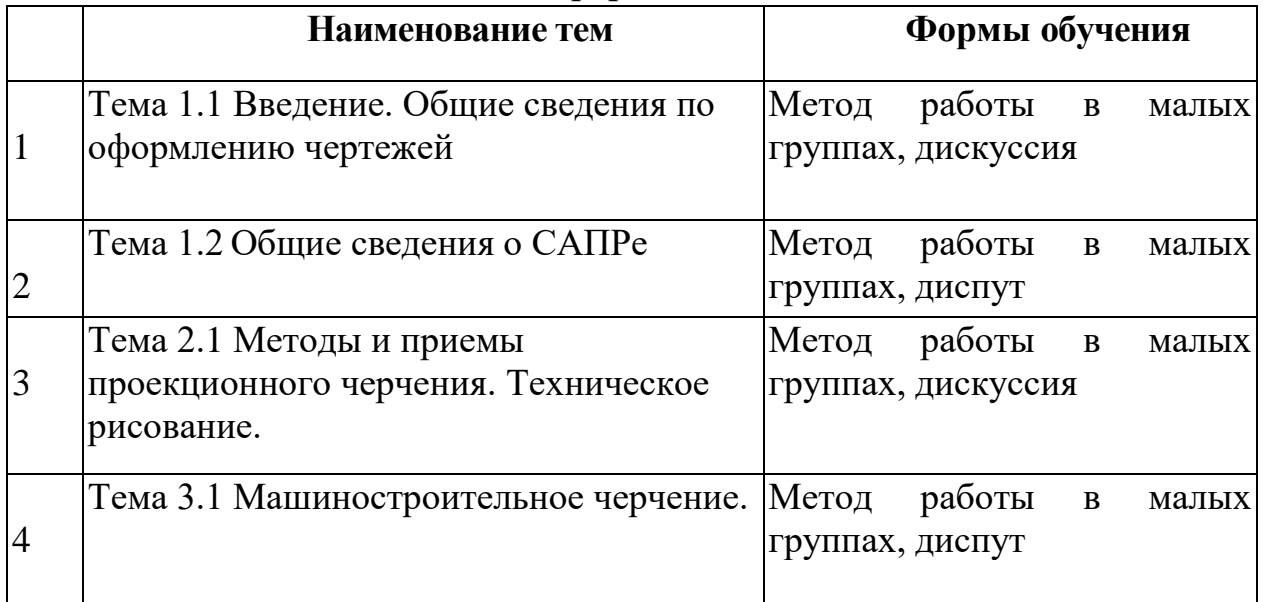

На практические занятия выносятся вопросы в соответствии с темами тематического плана дисциплины. Одой из целей практических занятий: закрепление изученного материала. На практических занятиях предлагается решение графических задач.

Самостоятельная работа реализуется:

1. Непосредственно в процессе аудиторных занятий – на теоретических, практических занятиях.

2. В контакте с преподавателем вне рамок расписания – на консультациях по учебным вопросам, в ходе творческих контактов, при ликвидации задолженностей, при выполнении индивидуальных заданий и т.д.

3. В библиотеке, дома, в общежитии при выполнении студентом домашних заданий (учебных и творческих работ).

Для самостоятельной работы студентов предлагается перечень графических работ к дифференцированному зачету, списки учебной литературы, рекомендуемые студентам в качестве основной и дополнительной по соответствующей дисциплине.

Также необходимо побуждение студентов к исследовательской деятельности путем привлечения к участию в олимпиадах по ИГ, выступлений на конференциях.

Система контроля знаний и умений включает письменные формы – выполнение тестовых заданий, решения графических задач. Оценки, полученные студентами во время занятий: активность индивидуальной работы в группах, наличие теоретических знаний, понимание основных понятий, умение применять теоретические знания при решении практических задач, умение мыслить самостоятельно, учитываются при сдаче дифференцированного зачета.

#### **5.2 Методические рекомендации для студентов**

Занятия проводятся в соответствии с учебным планом и расписанием, при этом на самостоятельную подготовку программой дисциплины отводится 39 часов. Самостоятельная работа студентов подразумевает работу под руководством преподавателя (консультации, помощь в выполнении графических работ и др.) и индивидуальную работу студента, выполняемую, в том числе в компьютерном классе с выходом в Интернет. При реализации образовательных технологий используются следующие виды самостоятельной работы:

- изучение материала учебных пособий;
- поиск информации в сети «Интернет» и периодической литературе;
- подготовка реферата и доклада с компьютерной презентацией;
- решение задач.

Для качественного освоения дисциплины студентам необходимо посещать аудиторные занятия. Во время практических занятий студенты решают практические задачи.

Текущий контроль знаний осуществляется в виде:

- контрольной работы;
- графических домашних заданий;
- исследовательских проектов (при необходимости);
- промежуточного тестирования по отдельным темам дисциплины.

Итоговый контроль знаний по дисциплине проводится в виде дифференцированного зачета по представлению графических работ. При необходимости (спорная ситуация) преподаватель может задавать студенту дополнительные вопросы. Помощь в подготовке к зачету оказывает перечень вопросов, представленный в п. 6.1. При изучении дисциплины рекомендуется использовать Интернет-ресурсы электронно-библиотечной системы http://book.ru.

Для получения положительной оценки необходимо выполнение 16 графических работ, двух контрольных графических работы, тестирования по темам и разделам.

## **6 Формы текущего контроля успеваемости и промежуточной аттестации обучающихся**

## **6.1 Перечень графических работ к дифференцированному зачету**

- Титульный лист.
- Линии чертежа.
- Шрифт чертежный.
- Сопряжение
- Изометрическая проекция детали.
- Группа геометрических тел. (с использованием САПР КОМПАС)
- Сечение геометрического тела плоскостью
- Пересечение поверхностей геометрических тел.
- Рисунок технический.
- Комплексны чертеж (КР 1).
- Разрезы простые и сложные.
- Построение простого наклонного разреза (с использованием САПР КОМПАС).

 Соединение деталей крепёжными изделиями. Сборочный чертёж. Спецификация.

- Соединение резьбовое.
- Исправление ошибок (КР).
- Схема железнодорожной станции